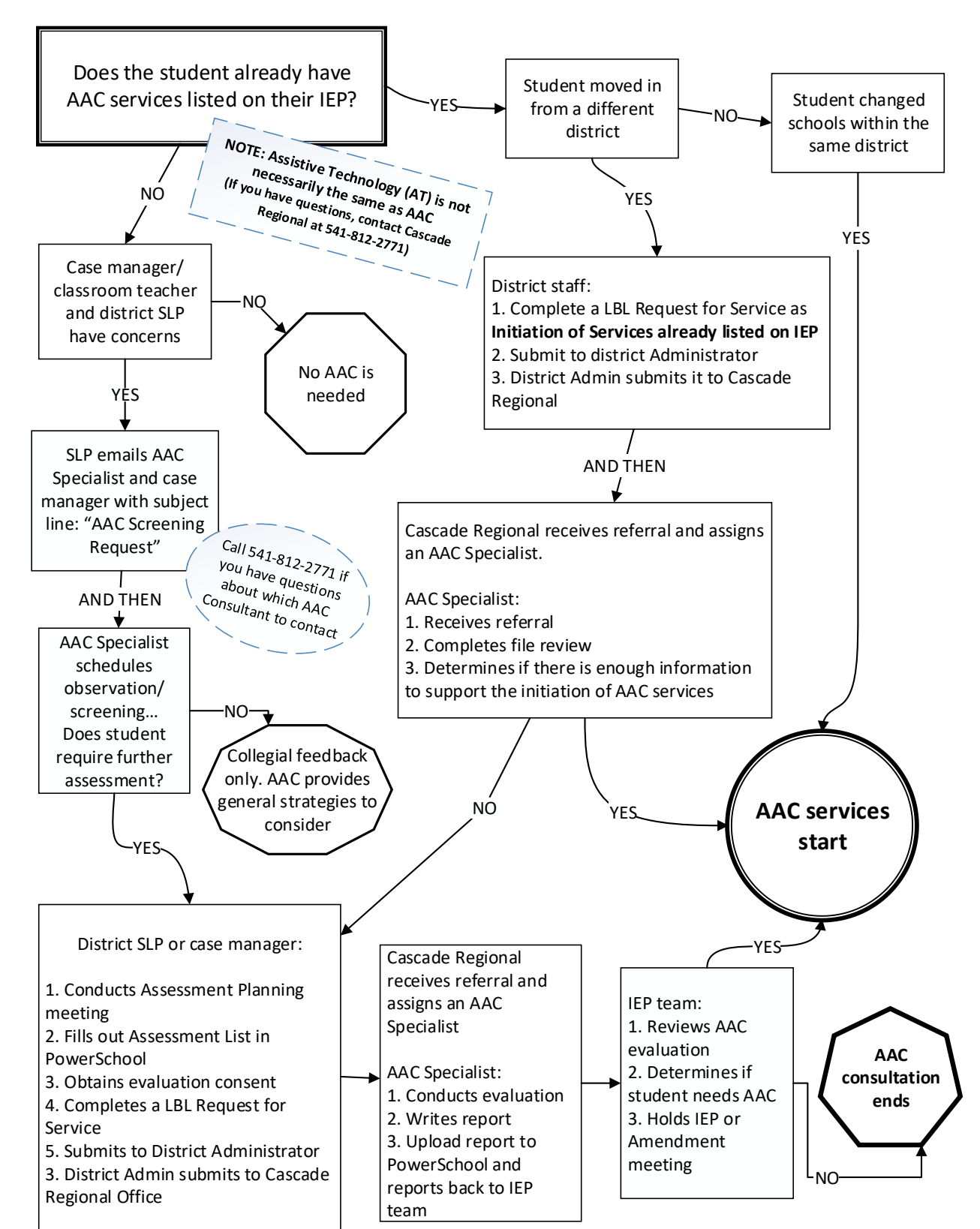

## **Flow Chart for When/How to Refer for AAC**